## Theoretische Informatik II Vorlesung vom 15.12.00

## **Fortsetzung des Beweises für die Simulation einer TM durch eine RM**

(2.3) 
$$
\delta(s,a)=(s',a',B)
$$
  
\nFall 1: B=h (stop)  
\nR1:=R5\*(2<sup>R4</sup>)  
\nR2:=R6  
\nCollected *R2* per Primzahlcodierung in R1 hinein  
\n[R1 enthält dann die Codierung des TM-Bandes]  
\nGehe in Endzustand  
\nFall 2: B=R  
\nNum muß  $\prod_{j=2}^{r} p_j^{m(v_j)}$  in  $\begin{cases} \prod_{j=2}^{r} p_j^{m(v_j)}, \text{falls } r \ge 2\\ p_1^{m(v_j)}, \text{falls } r = 1 \end{cases}$   
\nund  $\prod_{j=1}^{r} p_j^{m(u_j)}$  in  $p_1^{m(u_j)} \cdot \prod_{j=1}^{r} p_{j+1}^{m(u_j)}$  ungewandelt werden.  
\nR2:=2<sup>R4</sup>; R1:=1; R7:=2; {N-te Primzahl}  
\nR8:=2; {(N-1)-te Primzahl}  
\n*while R5≠1 do {RS wird fortlaufend durch alle Primzahlen geteilt}  
\nR9:=R7-te Primzahl;  
\n[R10:=d ∧ RS:=R5 did (R9)<sup>d</sup>];  
\nR1:=R1\*(R8<sup>R10</sup>); {Nächster Buchstabe x mit nr(x)=d wurde  
\nunwestchlisselt}  
\nR8:=R9; R7:=R7+1;  
\nod;  
\nif R7=2 then R1:=2<sup>m(b)</sup> fi {Sonderfall: r=1, fertig mit v}  
\n**while R6≠1 do**  
\nR9:=R7-te Primzahl;  
\n[R10:=d ∧ R6:=R6 div (R8)<sup>d</sup>];  
\nR2:=R2\*(R9<sup>R10</sup>);  
\nR3:=R9; R7:=R7+1;  
\nod;  
\nFall 3: B=L (analog)*

**(3)** Ausgabe: Konkateniere die Folge der decodierten Exponenten (v rückwärts lesen). Entferne hinten und Blanks.

Die so definierte RM simuliert jeden Schritt von τ. Dies ist für (1) und (3), sowie (2.1) und (2.2) klar. Für (2.3) müsste man die Korrektheit der Äquivalenz der Programme in a) bis o) zeigen und damit beweisen, dass die Simulation korrekt ist.

 $\tau_{A,A} \subseteq Rm$  ist gezeigt. (bei geeigneter Codierung) $\Box$ 

**Bem.:** Man kommt in der Theorie mit 2 Registern statt 20 aus. Überaus mühsame Codierung und Simulation. 1 Register reicht nicht.

## **Berechnungsmodelle:**

Prozessoren **Registermaschinen** (Strachey)

Arthur March 1997

frühe mechanische Rechner **Turingmaschinen** (Turing)

funktionale Programmiersprachen (1960) **rekursive Funktionen** (≈Church)

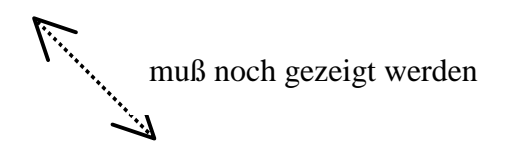

## **6.3** µ**-rekursive Funktionen**

Bezeichnungen:

- Nachfolgerfunktion  $N: N_0 \rightarrow N_0$  mit  $N(x)=x+1$
- Projektion n  $\sum_{i}^{n}$ : N $_{0}^{n} \rightarrow$  N<sub>0</sub> mit ]  $_{0}^{n} \rightarrow \mathbb{N}_{0}$  mit  $\prod_{i}^{n}$  (x<sub>1</sub>,..., x<sub>n</sub>) = x<sub>i</sub>
- Konstante n  $\mathbf{v}_i$  . In  $\mathbf{v}_0$  / In  $\mathbf{v}_i$ n  $_{0}^{n} \rightarrow \mathbb{N}_{0}$  mit  $C_{i}^{n}(x_{1},...,x_{n}) = i$  $_{i}^{n}(x_{1},...,x_{n})=$

**Def. K:** Seien g:  $N_0^m \rightarrow N_0$ , h<sub>i</sub>: M  $_{0}^{\mathrm{m}}$   $\rightarrow$  N<sub>0</sub>, h<sub>i</sub>: N<sub>0</sub><sup>k</sup>  $\rightarrow$  N<sub>0</sub>, i=1,  $_{0}^{k} \rightarrow N_{0}$ , i=1, ..., m Funktionen. Die Funktion f:= $g(h_1,..., h_m)$  mit f:  $N_0^k \rightarrow N_0$  und f  $\lambda_0^k$   $\rightarrow$  M<sub>0</sub> und f(x<sub>1</sub>,..., x<sub>k</sub>)=g(h<sub>1</sub>(x<sub>1</sub>,..., x<sub>k</sub>), ..., h<sub>m</sub>(x<sub>1</sub>,..., x<sub>k</sub>)) geht aus g, h<sub>1</sub>, ..., h<sub>m</sub> durch simultane Einsetzung hervor.

- **Def. L:** 1) f:  $N_0^k \rightarrow N_0$  geht  $_0^k$   $\rightarrow$   $\mathsf{N}_0$  geht aus g:  $\mathsf{N}_0^{k-1}$   $\rightarrow$   $\mathsf{N}_0$  und 0  $^{-1}$   $\rightarrow$   $\mathsf{N}_0$  und h:  $\mathsf{N}_{\ 0}^{\ \mathrm{k}+1}$   $\rightarrow$   $\mathsf{N}_0$  dure  $\mathbf{0}$ <sup>+1</sup>  $\rightarrow$  N<sub>0</sub> durch primitive Rekursion hervor, wenn f(x<sub>1</sub>,..., x<sub>k-1</sub>, 0)=g(x<sub>1</sub>,..., x<sub>k-1</sub>),  $\forall$ x<sub>1</sub>,..., x<sub>k-1</sub>∈ $N_0$  und  $f(x_1,...,x_{k-1},y+1)=h(x_1,...,x_{k-1},y,f(x_1,...,x_{k-1},y))$   $\forall x_1,...,x_{k-1},y \in \mathbb{N}_0$ 
	- 2) f entsteht g:  $N_0^{k+1} \rightarrow N_0$  dure  $\mathbf{0}$ <sup>+1</sup>  $\rightarrow$   $\mathbb{N}_0$  durch Anwenden des  $\mu$ -Operators, wenn  $f(x_1,...,x_k)=Min\{y \mid g(x_1,...,x_k,y)=0 \text{ and } g(x_1,...,x_k,y) \text{ is the definition of } g(x_k)$ , falls Min defininert. Schreibweise: f=µg

**Bsp.:** k=1: g(x,700)=0, g(x,430)= $\perp$ 700 ist erstes y mit g(...)=0.  $\mu$ g= $\perp$ 

g(x,700)=0, g(x,j)≠0, aber definert  $\forall$  0≤j≤699 ⇒ f(x)=700 **Programm für** µ**:**  $y:=0$ ; while  $g(x_1,...,x_k,y) \neq 0$  <u>do</u> y:=y+1 <u>od</u>;

- **Def. M:** 1) f:  $\mathbb{N}_0^k$   $\rightarrow \mathbb{N}_0$  heißt primitiv-rekursiv, wenn f Nachfolgerfunktion, Projektion, Konstante ist, oder wenn f durch simultane Einsetzung oder durch primitive Rekursion aus primitiv-rekursiven Funktionen hervorgeht. Die Klasse der primitiv-rekursiven Funktionen bezeichnen wir mit F<sub>prim</sub>.
	- 2) f heißt µ-rekursiv, wenn f primitiv-rekursiv ist oder durch Anwenden des µ-Operators aus einer µ-rekursiven Funktion entsteht. Die Klasse der µ-rekursiven Funktionen bezeichnen wir mit  $F_{\mu}$ , die Teilklasse der totalen  $\mu$ -rekursiven Funktionen mit Rµ.

**Bem:** Fundamentale Idee der Informatik: Bausteinsystem:

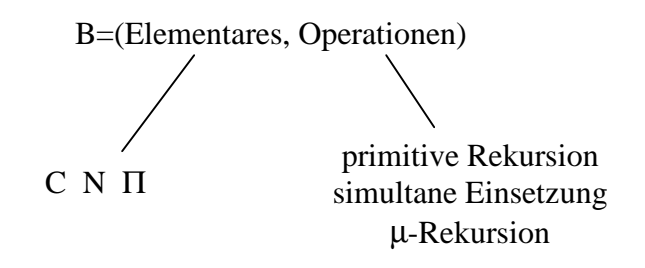

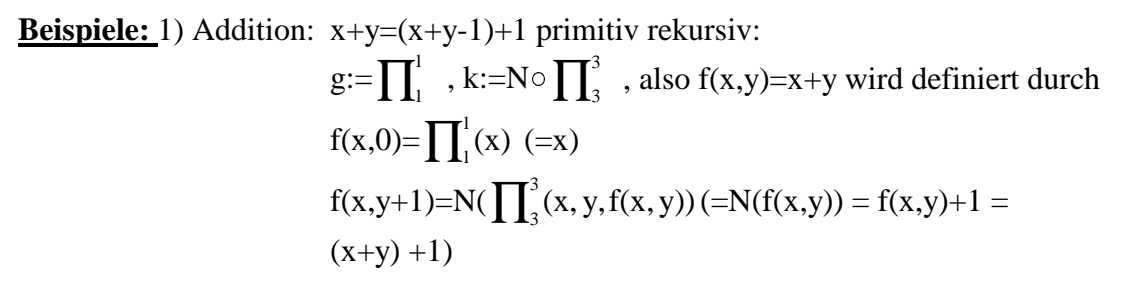